# Optimization of a Liquefied Natural Gas Portfolio by SDDP techniques

J. Frédéric Bonnans

INRIA-Saclay and CMAP, École Polytechnique

Commun work with Zhihao Cen (now at Artelys) Thibault Christel (Total)

#### CEA EDF Inria workshop: stochastic optimization and dynamic programming, 28 June 2012

<span id="page-0-0"></span> $= \Omega Q$ 

## Main work

Large size stochastic, dynamic and integer optimization problem

- continuous relaxation (SP):
	- $\rightarrow$  develop an algorithm (L-Shape based) for risk neutral problem and risk averse problem (CVaR);
	- $\rightarrow$  study (first order) sensitivity analysis w.r.t. random process parameters;
- integer problem (SMIP):
	- $\triangleright$  propose an heuristic method based on cutting plane method;
	- $\triangleright$  highlight the difficulty (by dual programming).

 $E|E|$   $\cap$   $Q$   $\cap$ 

# **Outline**

## [Context and problem](#page-3-0)

- **•** [Motivations](#page-4-0)
- [Mathematical formulation](#page-7-0)
- 2 [Continuous relaxation I pricing](#page-10-0)
	- [L-Shape method \(modified\)](#page-11-0)
	- [Discretization and error analysis](#page-18-0)
	- [Numerical test on risk neutral optimization](#page-21-0)
- 3 [Continuous relaxation II sensitivity analysis](#page-23-0)
	- **•** [Sensitivity analysis](#page-24-0)
	- **[Convergence result](#page-27-0)**
	- [Numerical result](#page-30-0)

### [Integer problem](#page-33-0)

- **•** [First heuristic method](#page-35-0)
- [Cutting plane method](#page-36-0)
- **•** [Numerical result](#page-46-0)

# **Outline**

## [Context and problem](#page-3-0)

- **•** [Motivations](#page-4-0)
- [Mathematical formulation](#page-7-0)
- 2 [Continuous relaxation I pricing](#page-10-0)
	- [L-Shape method \(modified\)](#page-11-0)
	- [Discretization and error analysis](#page-18-0)
	- [Numerical test on risk neutral optimization](#page-21-0)
- [Continuous relaxation II sensitivity analysis](#page-23-0)
	- [Sensitivity analysis](#page-24-0)
	- [Convergence result](#page-27-0)
	- [Numerical result](#page-30-0)

### [Integer problem](#page-33-0)

- **•** [First heuristic method](#page-35-0)
- [Cutting plane method](#page-36-0)
- <span id="page-3-0"></span>**• [Numerical result](#page-46-0)**

# Motivation I: LNG shipping portfolio optimization

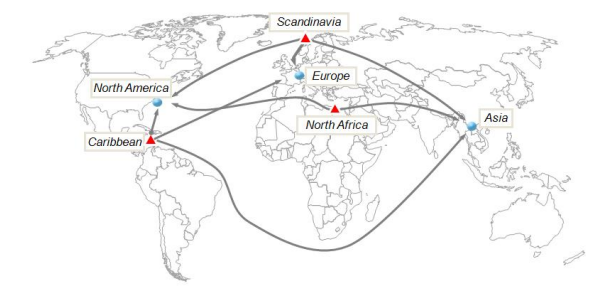

#### Basic rules

- Long term buying and selling contracts (min-max amounts per month and per year);
- Route: between two ports able to receive ships of a given size (in discrete number);  $\bullet$
- Seller-buyer price formulas based on various (**spot**) commodities indexes ⇒ uncertain income;
- Discrete decisions: how many ships on each route, each month?

<span id="page-4-0"></span> $\Omega$ 

# Motivation I: LNG shipping portfolio optimization

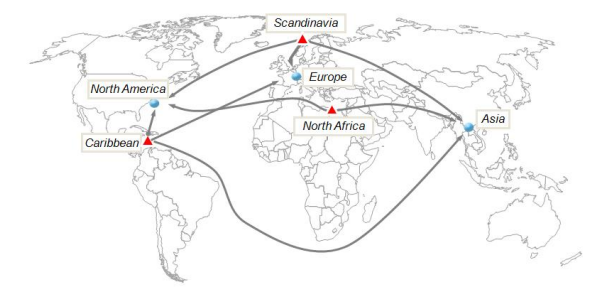

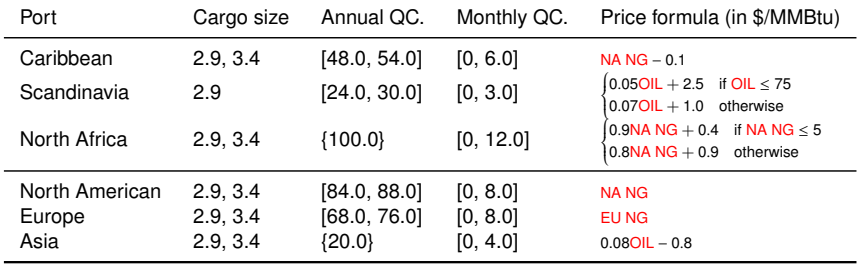

 $\overline{a}$ 

つくい

# Motivation II: swing option

### Swing option

A swing option can be view as a one-dimensional portfolio: only one route.

$$
P(Q_{min}, Q_{max}) = \sup \left\{ \mathbb{E} \left( \sum_{j=0}^{T-1} e^{-rt_j} (S_j - K_j) q_j \right), \right. q_j : (\Omega, \mathcal{F}_j) \to [0, 1], \sum_{j=0}^{T-1} q_j \in [Q_{min}, Q_{max}] \right\}.
$$
 (1)

### Proposition (Bardou et al. 2010)

If  $(Q_{min}, Q_{max}) \in \mathbb{Z}^2$ , bang bang property on optimal control :  $q_j \in \{0, 1\}$  a.s.

Existing methods:

- Monte-Carlo + Longstaff-Schwartz: Barrera-Esteve et al. 2006;
- discretization (quantization): Bardou et al. 2009;  $\bullet$
- **PDE's numerical methods: Kluge thesis 2006;**
- **o** other numerical methods for BSDF

# Mathematical formulation

 $(\xi_t) \in L^2(\Omega, \mathcal{F}_t, \mathbf{P}; \mathbb{R}^d)$  Markov process :

<span id="page-7-1"></span>
$$
\xi_{t+1} = f(W_t, \xi_t, \alpha_t) \quad t = 0, \dots, T-1; \tag{2}
$$

 $\xi_0 = \xi_0$ ,  $(W_t) \in \mathbb{R}^d$  i.i.d., independent of  $\xi_t$ ;  $\mathcal{F}_t = \sigma(\xi_s, 0 \le s \le t)$ .

<span id="page-7-0"></span>
$$
\inf_{u,x} \mathbb{E}\Big[\sum_{t=0}^{T-1} c_t(\xi_t)u_t + g(\xi_T, x_T)\Big]
$$
\ns.t.  $u_t : (\Omega, \mathcal{F}_t) \to \mathfrak{U}_t \subset \mathbb{R}^n;$   
\n $x_{t+1} = x_t + A_t u_t, x_0 = 0,$   
\n $x_T \in \mathfrak{X}_T \subset \mathbb{R}^m;$ \n(3)

where

- $c_t(\xi)$  Lipschitz;
- $g(\xi, x)$  convex and l.s.c. w.r.t. x, Lipschitz;
- $\mathfrak{U}_t$ ,  $\mathfrak{X}_T$  nonempty, convex, compact;<br> $(\nabla^T \mathfrak{I}^{-1} \wedge \mathfrak{U}) \circ \mathfrak{X}$

$$
\bullet \left( \sum_{t=0}^{T-1} A_t \mathfrak{U}_t \right) \cap \mathfrak{X}_T \neq \emptyset.
$$

## Dynamic programming (DP.) formulation

Following the Markov property of  $(x_t, \xi_t)$ , define Bellman (cost-to-go)<br>function function

$$
Q(t, x_t, \xi_t) := \text{essinf} \left\{ \mathbb{E} \left[ \sum_{s=t}^{T-1} c_s(\xi_s) u_s + g(\xi_T, x_T) | \mathcal{F}_t \right] : \\ u_s : (\Omega, \mathcal{F}_s) \to \mathfrak{U}_s, x_t + \sum_{s=t}^{T-1} A_s u_s \in \mathfrak{X}_T \right\}.
$$
 (4)

The dynamic programming principle reads as:

$$
Q(t, x_t, \xi_t) = \text{essinf} \quad c_t(\xi_t)u_t + Q(t + 1, x_{t+1}, \xi_t)
$$
  
s.t.  $u_t \in \mathfrak{U}_t$ ,  

$$
x_{t+1} = x_t + A_t u_t;
$$
 (5)

where  $Q(t + 1, x_{t+1}, \xi_t) := \mathbb{E} \Big[ Q(t + 1, x_{t+1}, \xi_{t+1}) \mid \mathcal{F}_t \Big],$ and final cost (stage  $T$ ):

<span id="page-8-0"></span>
$$
Q(T, x_T, \xi_T) = \begin{cases} g(\xi_T, x_T) & \text{if } x_T \in \mathfrak{X}_T, \\ +\infty & \text{otherwise.} \end{cases}
$$
(6)

# Difficulties and main solution methods / ideas

- High dimension  $x_t$ :
	- $\rightarrow$  dual decomposition (L-Shape type method);
- Numerical conditional expectation computations:
	- $\triangleright$  space discretization (tree method, quantization tree);
	- $\triangleright$  projection (least square regression, Tsitsiklis);
	- $\overline{\phantom{a}}$  kernel estimation.
- Integer optimization problem:
	- $\triangleright$  branch and bound method:
	- $\triangleright$  cutting plane method;
	- $\triangleright$  metaheuristic method: local search.

# **Outline**

### [Context and problem](#page-3-0)

- **[Motivations](#page-4-0)**
- [Mathematical formulation](#page-7-0)

### 2 [Continuous relaxation I – pricing](#page-10-0)

- [L-Shape method \(modified\)](#page-11-0)
- [Discretization and error analysis](#page-18-0)
- [Numerical test on risk neutral optimization](#page-21-0)
- [Continuous relaxation II sensitivity analysis](#page-23-0)
	- [Sensitivity analysis](#page-24-0)  $\bullet$
	- [Convergence result](#page-27-0)
	- [Numerical result](#page-30-0)

### [Integer problem](#page-33-0)

- **•** [First heuristic method](#page-35-0)
- [Cutting plane method](#page-36-0)
- <span id="page-10-0"></span>**• [Numerical result](#page-46-0)**

# Dual programming

**Proposition**  $Q(t, x_t, \xi_t)$  ( $Q(t, x_t, \xi_{t-1})$ ) is convex, lower semi-continuous w.r.t.  $x_t$ .

By Moreau Fenchel theorem, we define optimality cut

<span id="page-11-0"></span>
$$
Q(t,x_t,\xi_t)=Q^{**}(t,x_t,\xi_t)\geq \langle x_t,x^*\rangle-Q^*(t,x^*,\xi_t),\quad \forall x^*.
$$

 $\Rightarrow$  Linear programming (very efficient).

L-Shape method (Van Silke and Wets 69) for linear recourse problem based on dual programming.

# Discretization – Scenario tree

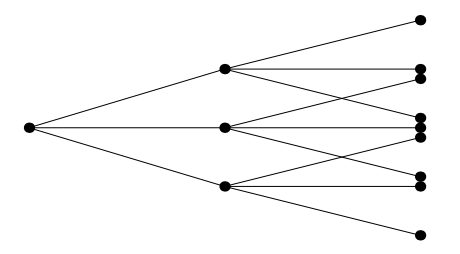

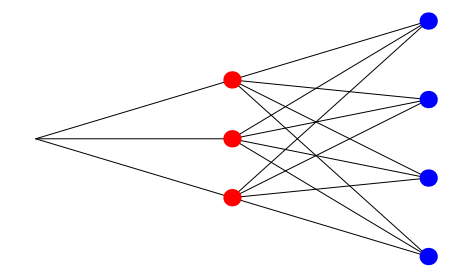

Non-combination tree for non-Markov case.

Ex: tree reduction method (Heitsch and Römisch 2003).

<span id="page-12-0"></span>Combination tree for Markov case.

Ex: vectorial quantization tree method (Pagès et al. 2000).

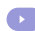

 $\equiv$ 

 $\triangleright$   $\exists$   $\exists$   $\land$   $\land$ 

# L-Shape (modified) – Forward pass

Partial sampling (out-of-sample test)  

$$
Q(t, x_t, \xi_t) = \text{essinf } c_t(\xi_t)u_t + \sum_{\xi_t^i \in \mathcal{T}(\xi_t)} \lambda_t^i Q(t+1, x_{t+1}, \xi_t^i); \tag{7}
$$

<span id="page-13-0"></span>where  $\mathcal{T}(\xi_t) = \{(\xi_t^i, \lambda_t^i)\}\$ is the Delaunay triangulation of  $\xi_t$ .

**∢ ロ ▶ - ← 伊 ▶ - ←** 三

 $E|E \cap Q$ 

# L-Shape (modified) – Forward pass

Partial sampling (out-of-sample test)

$$
Q(t, x_t, \xi_t) = \text{essinf } c_t(\xi_t)u_t + \sum_{\substack{\xi_t^i \in \mathcal{T}(\xi_t) \\ \approx \text{essinf } C_t(\xi_t)u_t}} \lambda_t^i Q(t + 1, x_{t+1}, \xi_t^i);
$$
\n
$$
\text{essinf } c_t(\xi_t)u_t + \sum_{\substack{\xi_t^i \in \mathcal{T}(\xi_t) \\ \text{s.t. } x_{t+1} = x_t + A_t u_t,}} \lambda_t^i \vartheta(t + 1, x_{t+1}, \xi_t^i, O_{t+1}),
$$
\n
$$
\text{(8)}
$$
\n
$$
\text{s.t. } x_{t+1} = x_t + A_t u_t,
$$
\n
$$
u_t \in \mathfrak{U}_t^{ad}(x_t) = \left\{ u_t : x_t + \sum_{s=t}^{T-1} A_s u_s \in \mathfrak{X}_T, u_s \in \mathfrak{U}_s \right\},
$$
\n
$$
\text{(optimality cut)} \qquad \vartheta(t + 1, x_{t+1}, \xi_t^i, O_{t+1}) \ge \left[ \sum_{\substack{\xi_t^i \in \mathcal{T}(\mathcal{X}_{t+1} + \mathcal{X}_t^i) \\ \text{s.t. } C_t \neq C_t}} \rho_t^i (\lambda^x x_{t+1} + \lambda^0) \right], \forall (\lambda^x, \lambda^0) \in O_{t+1}^i;
$$

where  $\mathcal{T}(\xi_t) = \{(\xi_t^i, \lambda_t^i)\}\$ is the Delaunay triangulation of  $\xi_t$ .

4 17 18

 $E \cap Q$ 

# Algorithm I

Forward pass (upper bound)

### Step 1 : **Initialize**

the optimality cuts on tree; the first stage control  $u_0$ .

#### Step 2 : **Forward pass**

Simulate  $M_f$  random process following [\(2\)](#page-7-1). For  $m = 1, \ldots, M_f$  do: for  $t = 1$ ,  $T - 1$  do: calculate the Delaunay triangle  $\mathcal{T}(\boldsymbol{\xi}_t^m)$ ,<br>solve subproblem (8); solve subproblem [\(8\)](#page-13-0); compute  $v^m$  optimal value of scenario  $\xi^m$ . Compute the empirical statistic :  $\overline{\mathsf{v}} = \frac{1}{M}$  $\frac{1}{M_{\text{f}}}\sum_{m=1}^{M_{\text{f}}}$   $\mathsf{v}^m$  and  $\mathsf{s}=\frac{1}{M}$  $\frac{1}{M_f}\sqrt{\sum_{m=1}^{M_f}(v^m-\overline{v})^2}.$ 

伺→ ∢ミ▶ ∢ミ▶ ミ!゠ のなべ

## L-Shape – Backward pass

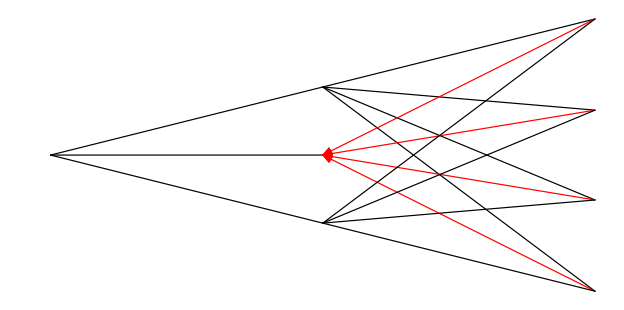

4. 0. 8.

<span id="page-16-0"></span>
$$
Q(t, x_t, \xi_t^i) = \text{essinf } C_t(\xi_t^i) u_t + Q(t+1, x_{t+1}, \xi_t^i); \tag{9}
$$
\n
$$
\approx \text{essinf } C_t(\xi_t^i) u_t + \vartheta(t+1, x_{t+1}, \xi_t^i, O_{t+1}), \tag{10}
$$
\n
$$
\text{s.t. } x_{t+1} = x_t + A_t u_t, \quad (\leftarrow \text{dual value } \lambda^x \in O_t^i)
$$
\n
$$
\text{(feasibility cut)} \qquad u_t \in \mathfrak{U}_t^{\text{ad}}(x_t) = \left\{ u_t : x_t + \sum_{s=t}^{T-1} A_s u_s \in \mathfrak{X}_T, u_s \in \mathfrak{U}_s \right\}, \tag{10}
$$
\n
$$
\text{(optimality cut)} \qquad \vartheta(t+1, x_{t+1}, \xi_t^i, O_{t+1}) \ge \left[ \sum_{\xi_{t+1}^i} \hat{P}_t^i (\lambda^x x_{t+1} + \lambda^0) \right], \forall (\lambda^x, \lambda^0) \in O_{t+1}^i.
$$

э  $\mathcal{A}$ 目

 $-4$ 

 $E = \Omega Q$ 

# Algorithm II

Backward pass (lower bound)

```
Step 3 : Backward pass
                   For t = T - 1, \ldots, 1 do:
                          for m = 1, \ldots, M_b do:
                              (10) on all vertices in \mathsf{\Gamma}_t;compute new optimality cuts and add them O_t.
                   t=0(10), \Rightarrow backward value \underline{v}^{\text{it}}.
Step 4 : Check stop condition
                    If \underline{v}^{it} \in [\overline{v} - \varrho s, \overline{v} + \varrho s] and |\underline{v}^{it} - \underline{v}^{it-1}| \leq \epsilon |\underline{v}^{it}|STOP;
                   else
```
go to Step 2.

where  $\rho > 0$  is a parameter. In standard Monte-Carlo method,  $\rho = 1.96$ (corresponds to 95% of confidence interval).

伺→ ∢ミ▶ ∢ミ▶ ミヒ のなべ

## Discretization – vectorial quantization method

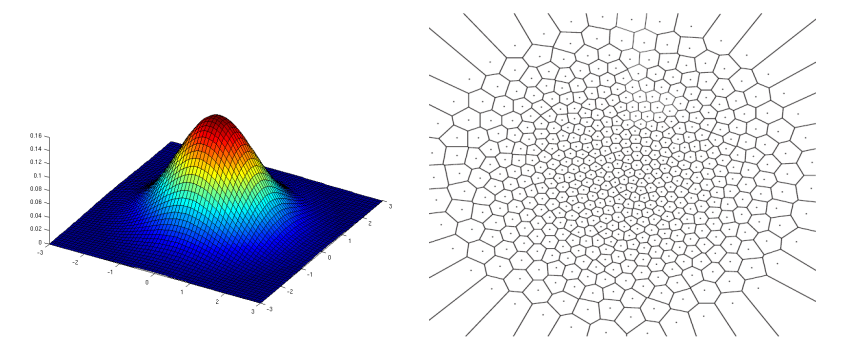

Optimal dual quantization : inf $\left\{\|F^D_{\rho}(\xi,\Gamma)\|_{\rho} \,:\, \Gamma=\Bigl\{\xi\Bigr\}\right\}$  $\{1,\ldots,\xi^N\} \subset \mathbb{R}^d$ 

$$
(F_p^D(\xi,\Gamma))^p = \min_{\lambda \in \mathbb{R}^N} \left\{ \sum_{i=1}^N \lambda_i |\xi - \xi^i|^p : \\ \sum_{i=1}^N \lambda_i \xi^i = \text{proj}_{\text{conv}(\Gamma)}(\xi), \sum_{i=1}^N \lambda_i = 1, \lambda \ge 0 \right\}.
$$
 (11)

[combination tree](#page-12-0)

<span id="page-18-0"></span> $\Omega$ 

# Converge result and stability of optimal value

### **Proposition**

The upper bound (forward value) and the lower bound (backward value) converge if total quantized points number  $N = \sum_{t=0}^{T} N_t \rightarrow \infty$ .

#### Theorem

Assume that the solution set is nonempty and bounded. Then,  $\exists L > 0$ such that:

$$
|\mathrm{val}(\xi) - \mathrm{val}(\tilde{\xi})| \le L\big(\|F_{\rho}^{D}(\xi,\Gamma)\|_{\rho} + D_{f}(\xi,\hat{\xi})\big) \tag{12}
$$

where

$$
D_f(\xi, \hat{\xi}) := \inf_{u \in S(\xi)} \sum_{t=0}^{T-1} ||u_t - \mathbb{E}[u_t | \hat{\mathcal{F}}_t]||_q
$$
 (13)

where  $(\tilde{\xi}_t)$  is the finite state Markov chain built based on the quantization<br>tree  $(\hat{\xi})$  is the quantization process  $\hat{\xi}_t - \sigma(\hat{\xi}_t + 0 \leq s \leq t)$ ; tree,  $(\hat{\xi}_t)$  is the quantization process,  $\hat{\mathcal{F}}_t = \sigma(\hat{\xi}_s : 0 \le s \le t)$ ;<br>p<sup>-1</sup> +  $\sigma^{-1}$  - 1: yal(,) (resp.  $S(.)$ ) is the optimal value (resp. 1  $p^{-1} + q^{-1} = 1$ ; val $(\cdot)$  (resp. S $(\cdot)$ ) is the optimal value (resp. the optimal solution set).

## Convergence rate of distortion

Dual quantization case

### Theorem (Pagès and Wilbertz 10)

Assume that  $\xi \in L^{p+\eta}(\Omega, \mathcal{F}, \mathbf{P}; \mathbb{R}^d)$  for some  $\eta > 0$ . Then

$$
\lim_{N\to\infty}\left(N^{\frac{p}{d}}\inf_{\#(\Gamma)\leq N}||F_{p}^{D}(\xi,\Gamma)||_{p}^{p}\right)=J_{p,d}||\varphi||_{\frac{d}{d+p}}\tag{14}
$$

where  $\mu(d\xi) = \varphi(\mu) \cdot \lambda_d(d\xi) + \nu (\lambda_d)$  Lebesgue measure on  $\mathbb{R}^d$ ), and  $\mu + \lambda_d$ . The constant  $I$  is corresponds to the case of the uniform  $v \perp \lambda_d$ . The constant  $J_{p,d}$  corresponds to the case of the uniform distribution on  $[0,1]^d$  (or any Borel set of Lebesgue measure 1).

Quantization tree: 
$$
\inf_{\#(\Gamma) \le N} ||F_{\rho}^D(\xi, \Gamma)||_{\rho} = O(N^{-1/d})
$$
 where  $N = \sum_{t=0}^T N_t$ .

## Result on LNG portfolio continuous relaxation problem

Quantization size:  $N = 36000$ : Algorithm parameter:  $M_f = 3000$  to 6000,  $M_b = 8$  to 12; Process parameters  $\sigma_1 = \sigma_2 = \sigma_3 = 40\%$ ;  $\rho_{12} = 0.7$ ,  $\rho_{13} = 0.2$ ,  $\rho_{23} = 0.4$ .

<span id="page-21-0"></span>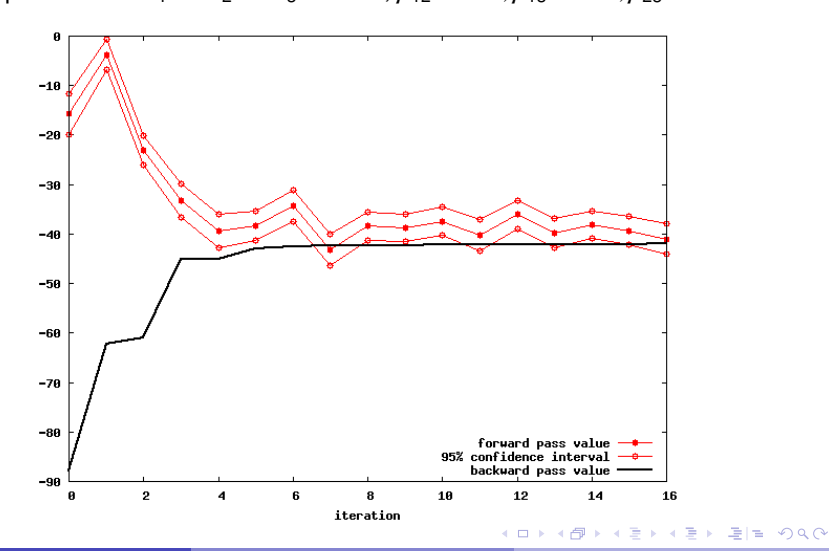

## Result on LNG portfolio continuous relaxation problem

Quantization size:  $N = 36000$ : Algorithm parameter:  $M_f = 3000$  to 6000,  $M_b = 8$  to 12; Process parameters  $\sigma_1 = \sigma_2 = \sigma_3 = 40\%$ ;  $\rho_{12} = 0.7$ ,  $\rho_{13} = 0.2$ ,  $\rho_{23} = 0.4$ .

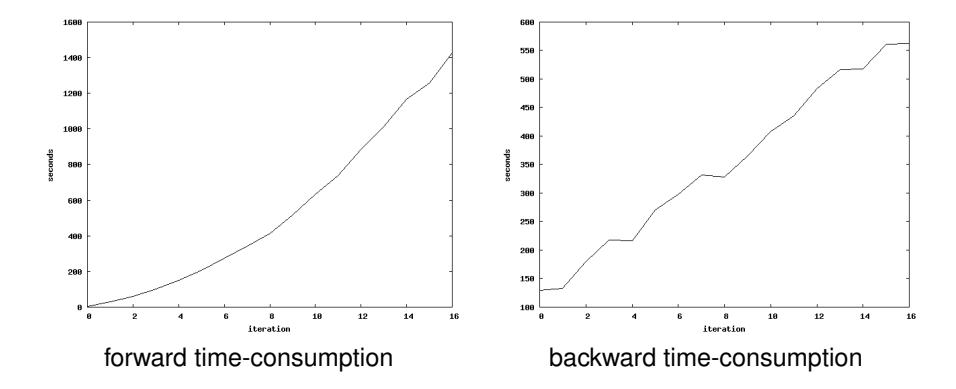

 $\Omega$ 

# **Outline**

- [Context and problem](#page-3-0)
	- **[Motivations](#page-4-0)**
	- [Mathematical formulation](#page-7-0)
- 2 [Continuous relaxation I pricing](#page-10-0)
	- [L-Shape method \(modified\)](#page-11-0)
	- [Discretization and error analysis](#page-18-0)
	- [Numerical test on risk neutral optimization](#page-21-0)
	- 3 [Continuous relaxation II sensitivity analysis](#page-23-0)
		- **•** [Sensitivity analysis](#page-24-0)
		- **[Convergence result](#page-27-0)**
		- [Numerical result](#page-30-0)

### [Integer problem](#page-33-0)

- **•** [First heuristic method](#page-35-0)
- [Cutting plane method](#page-36-0)
- <span id="page-23-0"></span>**• [Numerical result](#page-46-0)**

## Markov process (price) model

A discrete-time one factor model:

$$
\ln \frac{(F_{s+1}^t)^i}{(F_s^t)^i} = \sigma^i W_s^i - \frac{1}{2} (\sigma^i)^2, \qquad i = 1, ..., d;
$$
  

$$
\xi_t^i = (F_t^t)^i = (F_0^t)^i \exp \left(\sum_{s=0}^{t-1} \sigma^i W_s^i - \frac{1}{2} (\sigma^i)^2 t\right), \quad i = 1, ..., d;
$$
 (15)

where

- $F_s^t$ ,  $s \le t$  the forward contract price at time s with maturity t;
- <span id="page-24-0"></span> $W_t^i$  follows  $\mathcal{N}(0, 1)$ , corr $(W_t^i, W_t^j)$  $\binom{d}{t} = \rho_{ij}.$

# Sensitivity analysis

### Problem

$$
\begin{aligned}\n\inf \quad &\mathbb{E}\Big[\sum_{t=0}^{T-1} c_t(\xi_t) u_t\Big] \\
\text{s.t.} \quad & u_t: (\Omega, \mathcal{F}_t) \to \mathfrak{U}_t \subset \mathbb{R}^n; \\
& x_{t+1} = x_t + A_t u_t, x_0 = 0, \\
& x_T \in \mathfrak{X}_T \subset \mathbb{R}^m.\n\end{aligned} \tag{16}
$$

no final cost function g, the criterion is linear w.r.t.  $(u_t)$ .

- $v^*(F_0, \sigma)$  the optimal value function;
- $U^*(F_0, \sigma)$  the optimal solution set.

### Sensitivity estimates (first order)

- $\bullet$   $\delta$  : sensitivity w.r.t.  $F_0$ ;
- $\bullet$  v: sensitivity w.r.t.  $\sigma$ .

 $4)90$ 

## Differentiability and sensitivity estimates

#### By Danskin's theorem

#### **Corollary**

If  $\mu(\xi(F_0, \sigma)) \ll \lambda^{Lebesgue}$ , then the optimal function  $v^*(F_0, \sigma)$  is Fréchet<br>differentiable at almost every point ( $F_0, \sigma$ ) differentiable at almost every point  $(F_0, \sigma)$ .

Thus, at almost every point  $(F_0, \sigma)$ , with <mark>one</mark> optimal solution  $u^* \in U^*$ :

$$
\delta(dF_0) := Dv^*(F_0, \sigma; dF_0, 0) = \mathbb{E}\left[\sum_{t=0}^{T-1} D_F c_t dF_0^t \cdot u_t^*\right];
$$
  

$$
v(d\sigma) := Dv^*(F_0, \sigma; 0, d\sigma) = \mathbb{E}\left[\sum_{t=0}^{T-1} D_{\sigma} c_t d\sigma \cdot u_t^*\right].
$$
 (17)

## Discretized problem

A sequence of optimal quantization  $\hat{\xi}^m$ ,  $\lim_{m\to\infty} N^m = \infty$ :<br>Discretized problem L quantized problem Discretized problem I – quantized problem  $v_Q^m(F_0, \sigma) = \min \mathbb{E} \left[ \sum_{t=0}^{T-1} \right]$  $\left[ t=0 \right]$   $c_t(\xi_t)u_t^m$ s.t.  $u_t^m$  :  $(\Omega, \sigma(\hat{\xi}_t^m))$  $\begin{pmatrix} u'' \\ t' \end{pmatrix}$ ,  $x_t^m$   $\rightarrow$   $\mathfrak{U}_t$  $x_{t+1}^m = x_t^m + A_t u_t^m$ ,  $x_0^m = 0$ ,  $x_T^m \in \mathfrak{X}_T^m$  a.s. (18)

Discretized problem II – scenario problem

<span id="page-27-2"></span><span id="page-27-1"></span><span id="page-27-0"></span>
$$
v_S^m(F_0, \sigma) = \min \mathbb{E}\Big[\sum_{t=0}^{T-1} c_t(\hat{\xi}_t^m) u_t^m\Big]
$$
  
s.t. 
$$
u_t^m : (\Omega, \sigma(\hat{\xi}_t^m, x_t^m)) \to \mathfrak{U}_t,
$$

$$
x_{t+1}^m = x_t^m + A_t u_t^m, \quad x_0^m = 0,
$$

$$
x_T^m \in \mathfrak{X}_T^m \quad \text{a.s.}
$$

$$
(19)
$$

Both problems are in finite dimension.

# Differentiability and approximate formula

#### Lemma

If  $\mu\left(\xi(F_0,\sigma)\right) \ll \lambda^{\text{Lebesgue}}$ , then the optimal functions of the discretized<br>problems  $y^{*,m}(F_2,\sigma)$  and  $y^{*,m}(F_2,\sigma)$  are Fréchet differentiable at almo problems  $v_O^{*,m}(F_0, \sigma)$  and  $v_S^{*,m}(F_0, \sigma)$  are Fréchet differentiable at almost<br>every point (E<sub>2,  $\sigma$ </sub>) every point  $(F_0, \sigma)$ .

Thus, at almost every point  $(F_0, \sigma)$ , with one optimal solution  $u_0^{*,m} \in U_Q^{*,m}$ :

$$
\delta_{Q}^{m}(dF_{0}) = Dv_{Q}^{*,m}(F_{0}, \sigma; dF_{0}, 0) = \mathbb{E}\left[\sum_{t=0}^{T-1} D_{F}c_{t}dF_{0}^{t} \cdot (u_{Q}^{*,m})_{t}\right];
$$
\n
$$
v_{Q}^{m}(d\sigma) = Dv_{Q}^{*,m}(F_{0}, \sigma; 0, d\sigma) = \mathbb{E}\left[\sum_{t=0}^{T-1} D_{\sigma}c_{t}d\sigma \cdot (u_{Q}^{*,m})_{t}\right].
$$
\n(20)

Same result for scenario problem  $\delta_S^m, \nu_S^m$ .

## Convergence result

#### Lemma

$$
u_{\mathcal{Q}_{\mathcal{S}}}^{*,m'} \rightharpoonup u^* \qquad \text{in } L^2(\Omega, (\mathcal{F}_t), \mathbf{P}; \mathbb{R}^{n \times T}) \tag{21}
$$

#### where

 $u_{\overline{O}}^{*,m'}$  $Q_{\alpha}^{*,\prime\prime\prime}$  is a subsequence of optimal strategy of quantized problem [\(18\)](#page-27-1);

 $u_S^{*,m''}$  $\tilde{s}^{''''}$  is a subsequence of optimal strategy of scenario problem [\(19\)](#page-27-2).

### **Corollary**

At almost every point  $(F_0, \sigma)$ , we have

$$
\delta_{Q}^{m'} \to \delta; \quad v_{Q}^{m'} \to v; \n\delta_{S}^{m''} \to \delta; \quad v_{S}^{m''} \to v;
$$

#### where

 $m<sub>^{'}</sub>$  $\int_{\alpha}^{\pi'}$  and  $v_{\mathsf{Q}}^{\mathsf{m}'}$  $_\mathrm{Q}^m$  are sensitivity estimates of quantized problem [\(18\)](#page-27-1);

 $\epsilon$ δ  $\frac{m^{\prime\prime}}{S}$  and  $v_S^{m^{\prime\prime}}$  $^{\text{\tiny{m}}}_{\text{S}}$  are sensitivity estimates of scenario problem [\(19\)](#page-27-2).

(22)

# Swing option

- Price formula :  $c_t(\xi_t) = K_t \xi_t$ ;
- Strike :  $K_t = F_0^t$ ;
- Process parameters :  $T = 50$ ;  $\sigma = 30\%/$ √  $T = 0.042;$
- Forward price :  $F_0^t = 1 + 0.2 \sin(2\pi \cdot t/T);$
- Swing parameters :  $Q_{min} = 20$ ;  $Q_{max} = 30$ .

#### Comparison methods

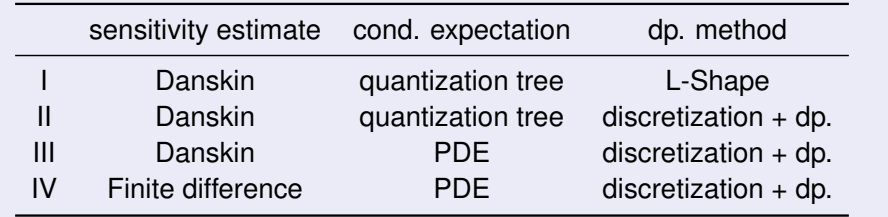

<span id="page-30-0"></span> $\triangleright$   $\exists$   $\exists$   $\land$   $\land$   $\land$ 

# Sensitivity result I

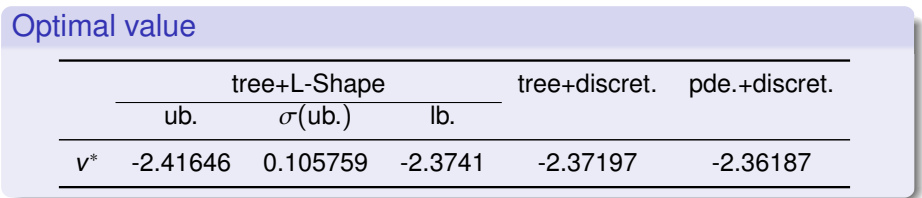

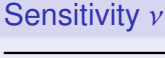

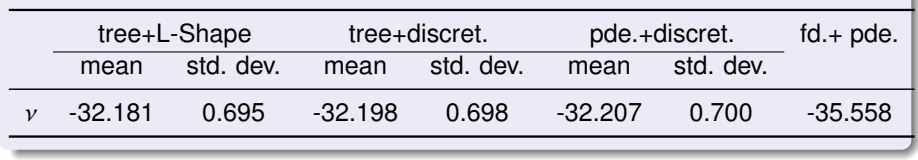

э

暑|■ のへぐ

メロトメ部 トメミトメ

# Sensitivity result II

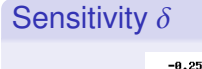

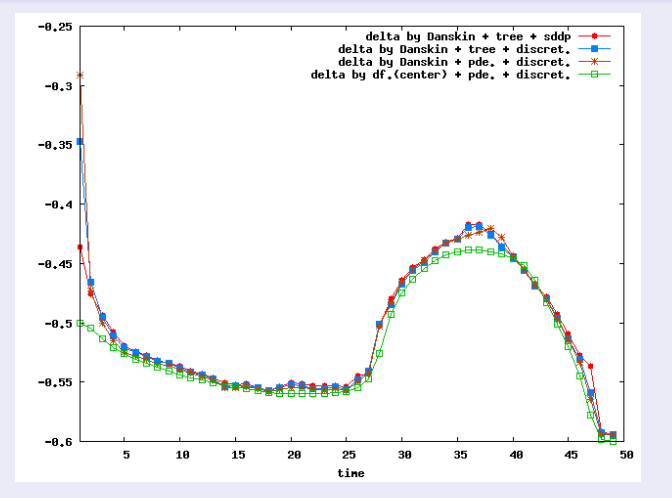

Figure: Sensitivity values with respect to  $F_0$  obtained by 4 methods.

# **Outline**

### [Context and problem](#page-3-0)

- **[Motivations](#page-4-0)**
- [Mathematical formulation](#page-7-0)

### 2 [Continuous relaxation I – pricing](#page-10-0)

- [L-Shape method \(modified\)](#page-11-0)
- [Discretization and error analysis](#page-18-0)
- [Numerical test on risk neutral optimization](#page-21-0)
- [Continuous relaxation II sensitivity analysis](#page-23-0)
	- [Sensitivity analysis](#page-24-0)  $\bullet$
	- [Convergence result](#page-27-0)
	- [Numerical result](#page-30-0)

### [Integer problem](#page-33-0)

- **•** [First heuristic method](#page-35-0)
- [Cutting plane method](#page-36-0)
- <span id="page-33-0"></span>**•** [Numerical result](#page-46-0)

# Example

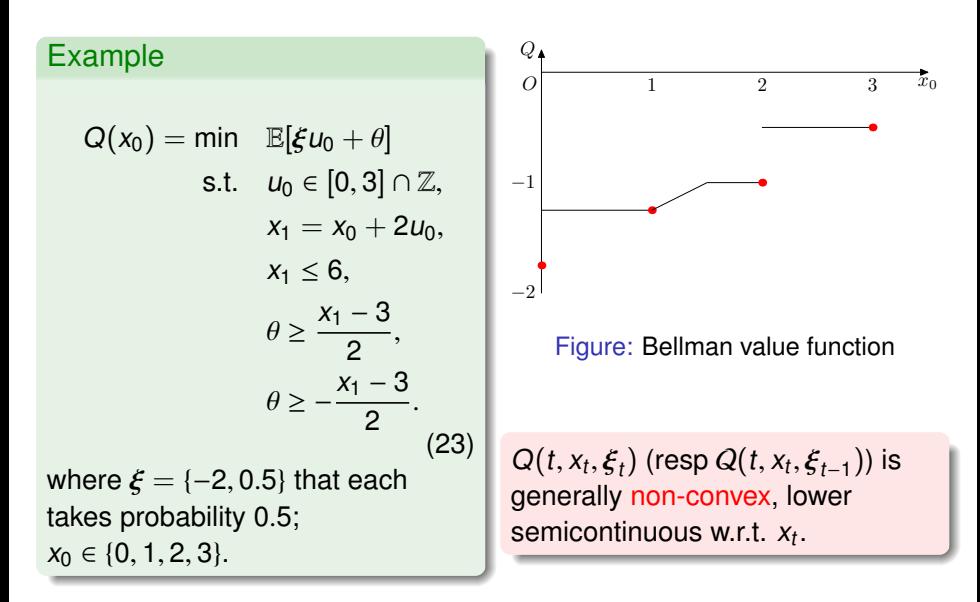

 $E|E|$   $\cap$   $Q$   $\cap$ 

## First heuristic method (Birge and Louveaux)

Compute the "optimal" integer solution using the Bellman function of the continuous (relaxation) problem:

$$
\min \ c_t(\xi_t)u_t + Q^{\text{cont}}(t+1, x_{t+1}, \xi_t)
$$
\n
$$
\text{s.t.} \quad x_{t+1} = x_t + A_t u_t,
$$
\n
$$
u_t \in \mathfrak{U}_t^{\text{int}, ad}(x_t) = \left\{ u_t : x_t + \sum_{s=t}^{T-1} A_s u_s \in \mathfrak{X}_T, u_s \in \mathfrak{U}_s \cap \mathbb{Z}^n \right\},
$$
\n(optimality cut)

\n
$$
Q^{\text{cont}}(t+1, x_{t+1}, \xi_t) \ge \overline{\lambda}^x x_{t+1} + \overline{\lambda}^0, \ \forall (\overline{\lambda}^x, \overline{\lambda}^0) \in O_{t+1}(\xi_t).
$$

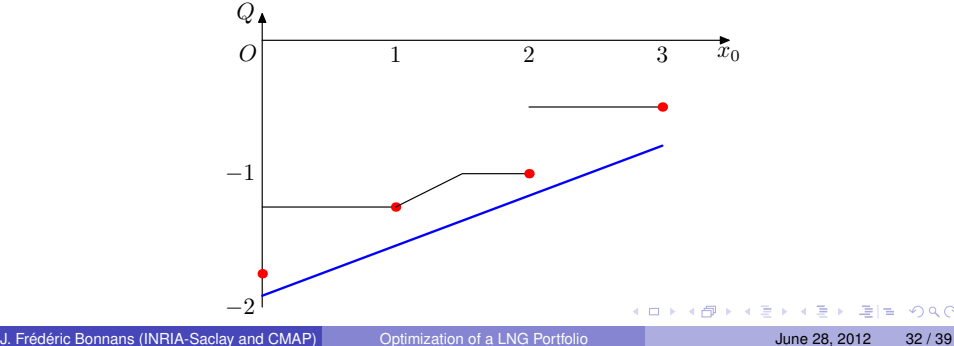

<span id="page-35-0"></span>

# Cutting plane method

#### Theorem

The mixed integer program

<span id="page-36-1"></span>
$$
\min\{cx + hy : (x, y) \in S\} \text{ where } S = \left\{x \in \mathbb{Z}_{+}^{n}, y \in \mathbb{R}_{+}^{m} : Ax + Gy \le b\right\} \quad \text{(MIP)}
$$

and the linear program

<span id="page-36-2"></span>
$$
\min\{cx + hy : (x, y) \in \overline{\text{conv}}(S)\}\tag{LP}
$$

min{cx + hy : (x, y) ∈  $\overline{\text{conv}}(S)$ } (LP)<br>have same optimal value. Furthermore, if (x<sup>\*</sup>, y<sup>\*</sup>) is an optimal solution of<br>(MIP) then it is an optimal solution of (LP) [\(MIP\)](#page-36-1), then it is an optimal solution of [\(LP\)](#page-36-2).

#### Objective : build  $\overline{\text{conv}}(S)$ .

- **.** lifting and projecting : Balas, Ceria and Cornuéjols, Sherali and Adams, etc.;
- Gomory cut: Gomory, Balas et al., etc.;
- $\bullet$ disjunctive cut: Balas et al., Sen et al., etc.;
- **Fenchel cut: Boyd, Ntaimo, etc.;**
- **o** other methods.

<span id="page-36-0"></span> $\triangleright$   $\exists$   $\exists$   $\land$   $\land$ 

$$
\mathfrak{U}_t^{\text{int},\text{ad}}(\hat{x}_t) = \left\{ u_t : u_s \in \mathfrak{U}_s \cap \mathbb{Z}^n, \right. \\ x_t + \sum_{s=t}^{T-1} A_s u_s \in \mathfrak{X}_T \right\};
$$

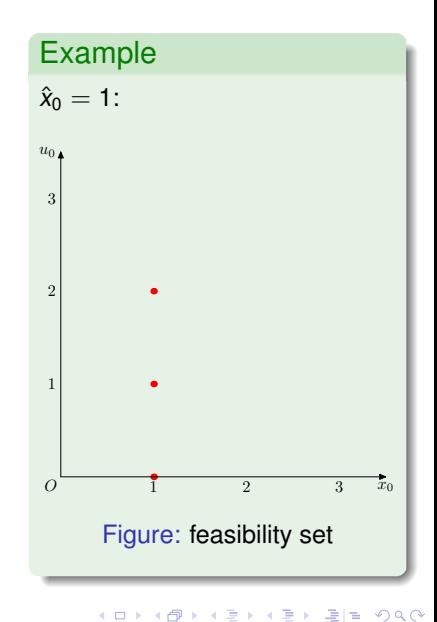

$$
\mathfrak{U}_t^{\text{int,ad}}(\hat{x}_t) = \left\{ u_t : u_s \in \mathfrak{U}_s \cap \mathbb{Z}^n, \right.\n \times_t + \sum_{s=t}^{T-1} A_s u_s \in \mathfrak{X}_T \right\};\n \overline{\text{conv}}\mathfrak{U}_t^{\text{int,ad}}(\hat{x}_t);
$$

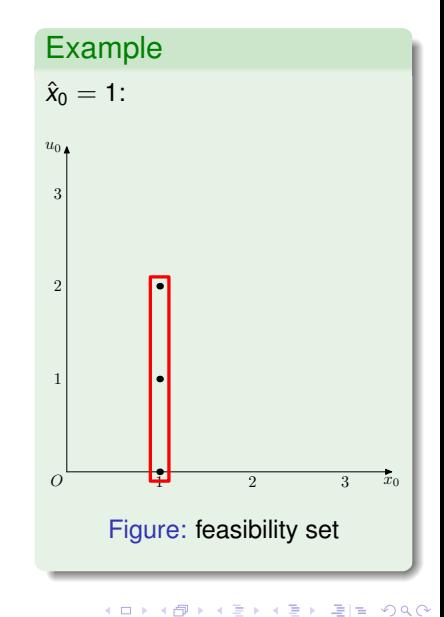

$$
\mathfrak{U}_{t}^{\text{int,ad}}(\hat{x}_{t}) = \left\{ u_{t} : u_{s} \in \mathfrak{U}_{s} \cap \mathbb{Z}^{n}, \times_{t} + \sum_{s=t}^{T-1} A_{s} u_{s} \in \mathfrak{X}_{T} \right\};
$$
\n
$$
\overline{\text{conv}}\mathfrak{U}_{t}^{\text{int,ad}}(\hat{x}_{t});
$$
\n
$$
(\mathfrak{X},\mathfrak{U})_{t}^{\text{int,ad}} = \left\{ (x_{t}, u_{t}) : u_{s} \in \mathfrak{U}_{s} \cap \mathbb{Z}^{n}, \times_{t} \sum_{s=0}^{T-1} A_{s} u_{s} \right\};
$$

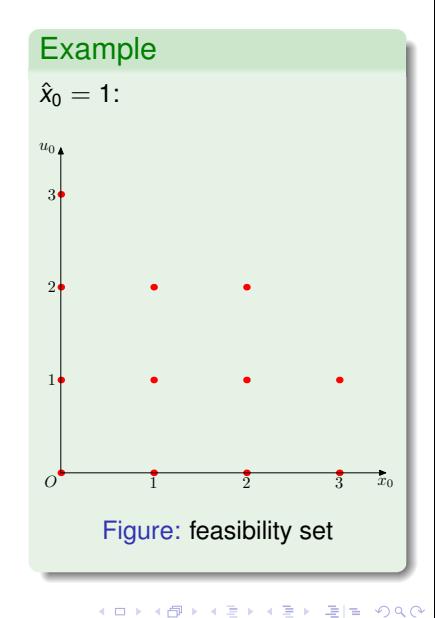

$$
\mathfrak{U}_{t}^{\text{int,ad}}(\hat{x}_{t}) = \left\{ u_{t} : u_{s} \in \mathfrak{U}_{s} \cap \mathbb{Z}^{n}, \right.
$$
\n
$$
x_{t} + \sum_{s=t}^{T-1} A_{s} u_{s} \in \mathfrak{X}_{T} \left\};
$$
\n
$$
\overline{\text{conv}}\mathfrak{U}_{t}^{\text{int,ad}}(\hat{x}_{t});
$$
\n
$$
(\mathfrak{X},\mathfrak{U})_{t}^{\text{int,ad}} = \left\{ (x_{t}, u_{t}) : u_{s} \in \mathfrak{U}_{s} \cap \mathbb{Z}^{n}, \right.\right.
$$
\n
$$
\sum_{t=0}^{T-1} A_{t} u_{t} \in \mathfrak{X}_{T}, x_{t} = \sum_{s=0}^{t-1} A_{s} u_{s}
$$
\n
$$
\overline{\text{conv}}(\mathfrak{X},\mathfrak{U})_{t}^{\text{int,ad}};
$$

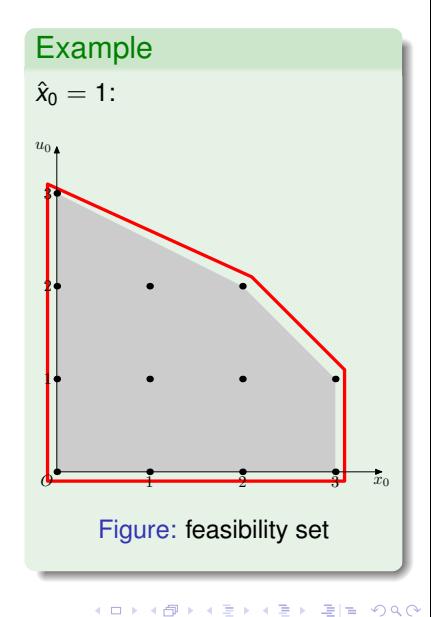

;

$$
\mathbf{u}_{t}^{\text{int,ad}}(\hat{x}_{t}) = \left\{ u_{t} : u_{s} \in \mathfrak{U}_{s} \cap \mathbb{Z}^{n}, \right\} \text{Example}
$$
\n
$$
\hat{x}_{0} = 1:
$$
\n
$$
x_{t} + \sum_{s=t}^{T-1} A_{s} u_{s} \in \mathfrak{X}_{T} \text{;}
$$
\n
$$
\overline{\text{conv}}\mathbf{u}_{t}^{\text{int,ad}}(\hat{x}_{t});
$$
\n
$$
(\mathfrak{X}, \mathfrak{U})_{t}^{\text{int,ad}} = \left\{ (x_{t}, u_{t}) : u_{s} \in \mathfrak{U}_{s} \cap \mathbb{Z}^{n}, \right\} \text{;}
$$
\n
$$
\sum_{t=0}^{T-1} A_{t} u_{t} \in \mathfrak{X}_{T}, x_{t} = \sum_{s=0}^{t-1} A_{s} u_{s} \text{;}
$$
\n
$$
\overline{\text{conv}}(\mathfrak{X}, \mathfrak{U})_{t}^{\text{int,ad}}(\hat{x}_{t}) = \text{proj}_{U_{t}}(\overline{\text{conv}}(\mathfrak{X}, \mathfrak{U})_{t}^{\text{int,ad}} \cap \{x_{t} = \hat{x}_{t}\});
$$
\n
$$
\overline{\text{Figure: feasibility set}}
$$
\n
$$
\overline{\text{Figure: feasibility set}}
$$

 $\leftarrow$ 

э

l tel

 $299$ 

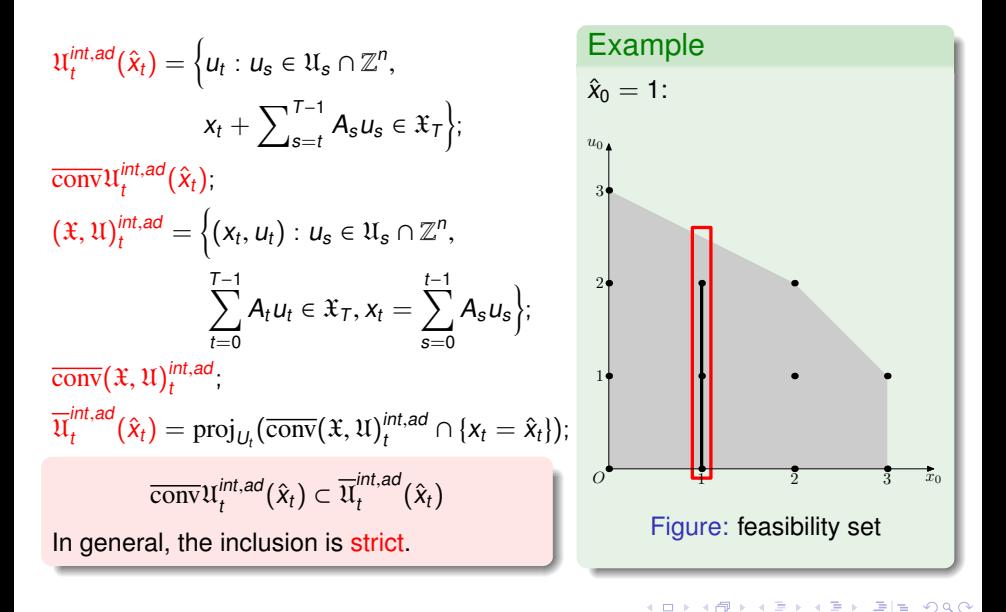

# Limitation of dual type algorithm

Using dual type algorithm, the best approximation is the convex envelop.

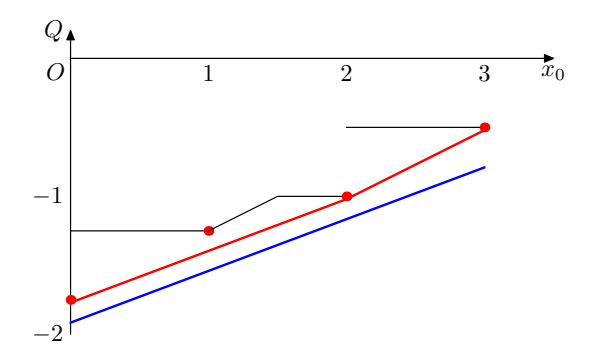

### **Objective**

- Approximate the convex envelop as good as possible.
- It is impossible to provide the exact optimal solution / optimal value.

# Algorithm

We solve the continuous relaxation problem with the cutting plane generated:

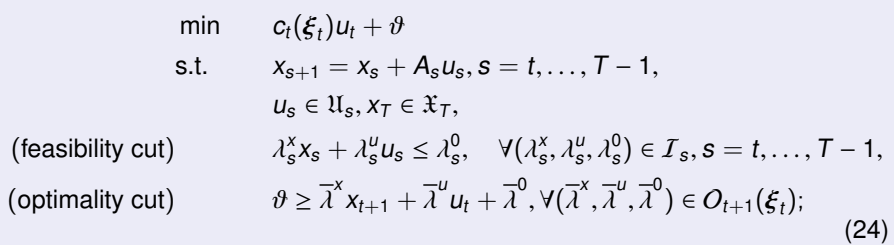

If  $u_t^*$  is integer, OK.

Otherwise, study where find the  $u_t^* \in U_t$ .

▶ 
$$
u_t^* \in \overline{\text{conv}}\mathfrak{U}_t^{\text{int},ad}(x_t);
$$
  
\n▶  $u_t^* \in \overline{\mathfrak{U}}_t^{\text{int},ad}(\hat{x}_t) \setminus \overline{\text{conv}}\mathfrak{U}_t^{\text{int},ad}(\hat{x}_t);$   
\n▶  $u_t^* \notin \overline{\mathfrak{U}}_t^{\text{int},ad}(x_t)(\Leftrightarrow (x_t, u_t^*) \notin \overline{\text{conv}}(\mathfrak{X}, \mathfrak{U})_t^{\text{int},ad}).$ 

 $PQQ$ 

# Algorithm (cont.)

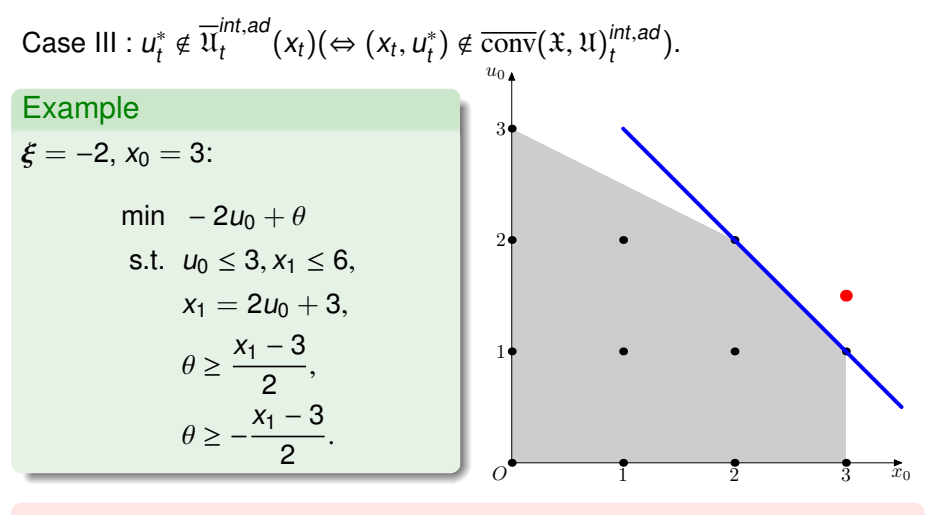

Integer cutting plane can be generated.

 $\triangleright$   $\exists$   $\exists$   $\land$   $\Diamond$   $\Diamond$ 

## Improvement on example

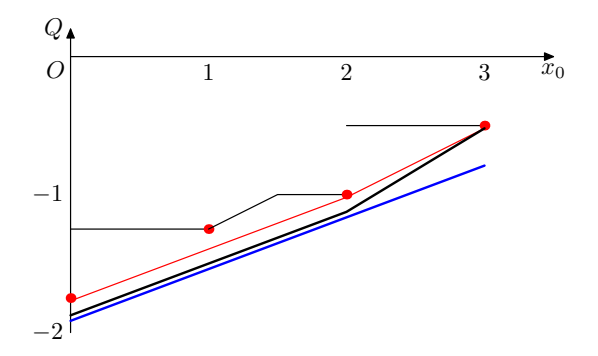

- Red line: convex envelop of Bellman function of integer problem;
- Blue line: Bellman function of continuous relaxation problem;  $\bullet$
- <span id="page-46-0"></span>• Black line: approximation by cutting plane method.

## Numerical result of LNG portfolio

 $T = 6$ 

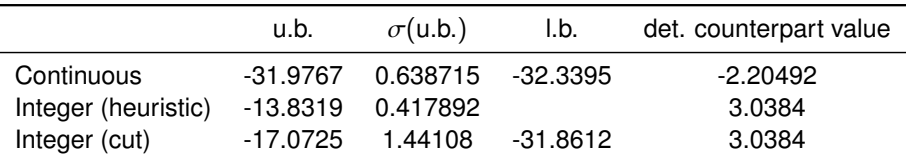

Table: Comparison of optimal value of continuous problem and integer problem

<span id="page-47-0"></span> $PQQ$ 

That is the end !

重目 のへぐ

**K ロ ▶ K 御 ▶ K 君 ▶ K 君 ▶**